## 7" 2<sup>nd</sup> Display & LPT & COM Installation

1. 首先把 UPOS-211 放置在工作台上 (参照下图所示). 用双手扣住红色框内的卡勾,从而拆 掉塑胶盖.

Put UPOS-211 onto the work table, remove the plastic cover by pressing the 2 latches in the red block.

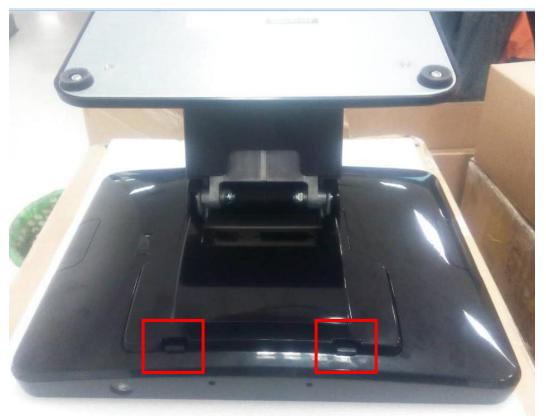

2. 拆下后盖上面的3个小塑料盖子 Disassembly 3 covers

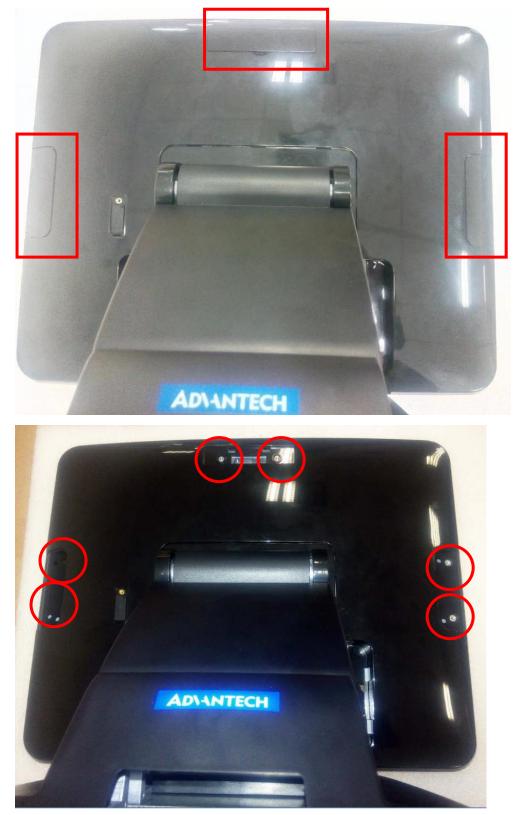

备注:检查孔位上有没有螺丝,如果有请取下! Note: If there are screws, take them off.

3. 用双手向箭头方向压,拆下塑料盖子

Take off the hinge cover, use hands to push as the yellow arrow direction

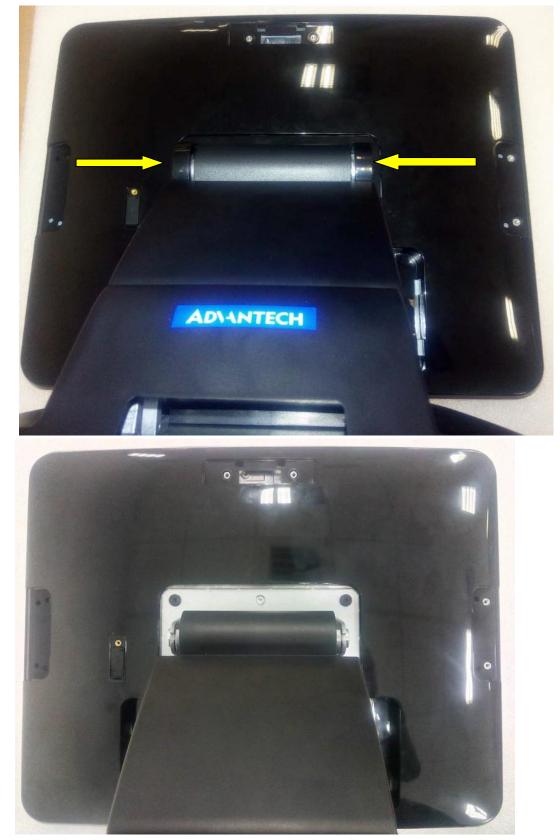

4. 拆下支架螺丝 Take off the screws

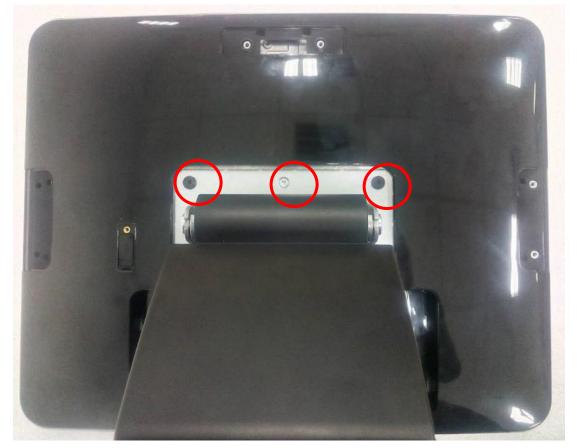

5. 拆下螺丝 Take off the screws

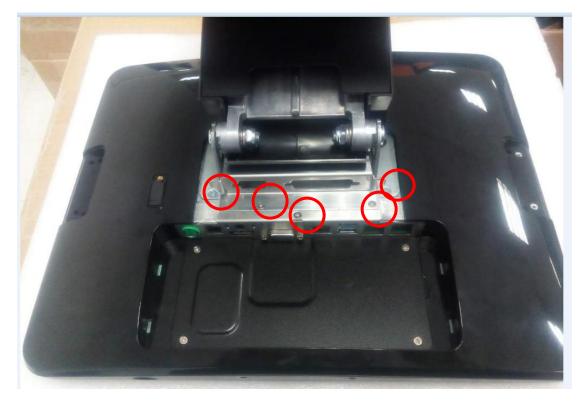

6. 拆下螺丝 Take off the screws

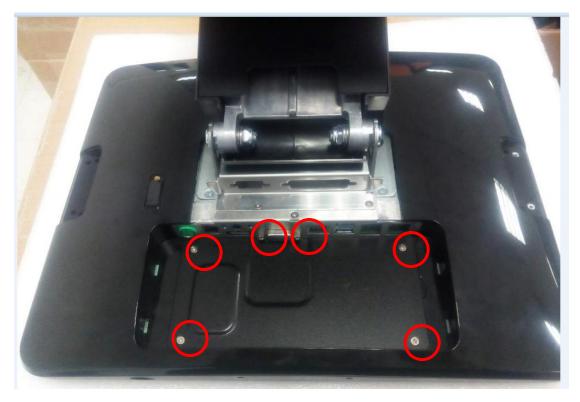

7. 取下底座和后盖 Take off the stand and back cover

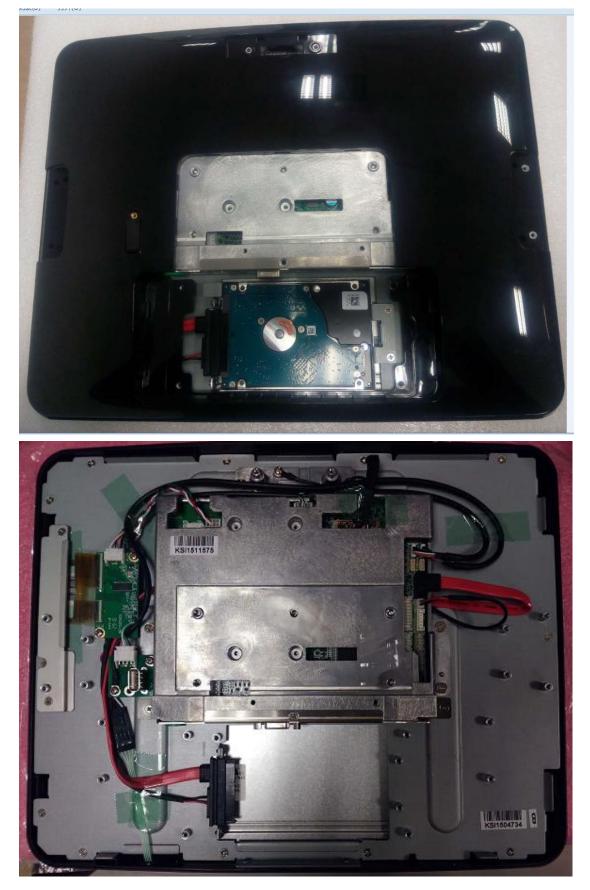

8. Connect USB cable and locate the cables in order. Red mark: USB port.

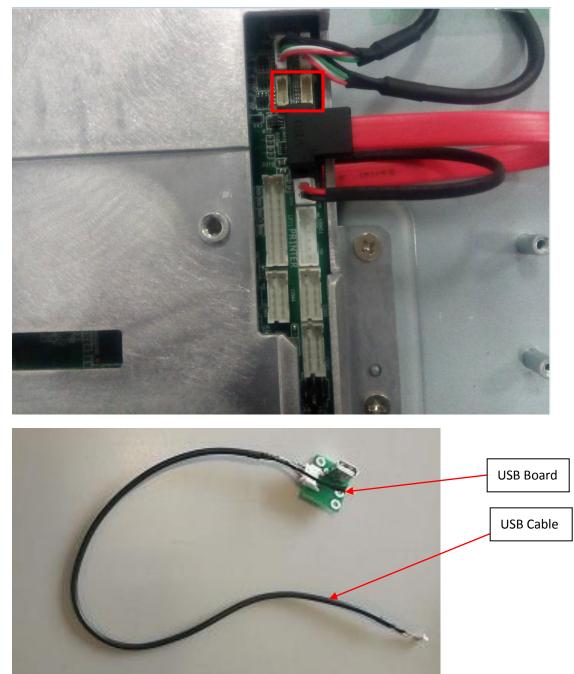

9. Assembly the USB board to below location. Then assembly all the parts back.

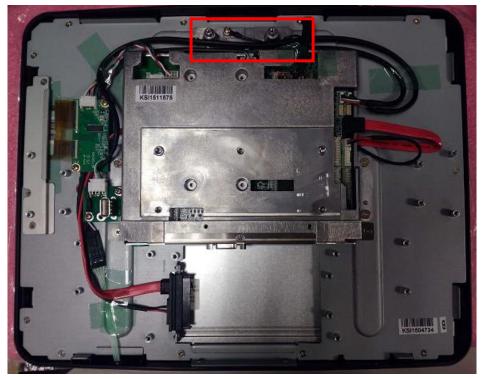

10. Take out the 7" monitor. It is with the rear mount bracket & USB cable.

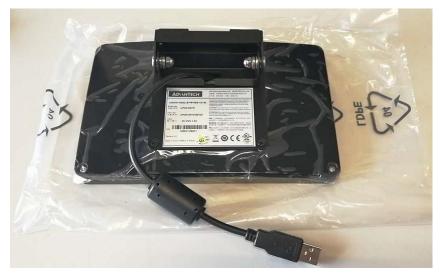

11. Assembly 7" monitor to the red block area, via 2 screws, then connect the USB cable on 7" monitor to the USB port.

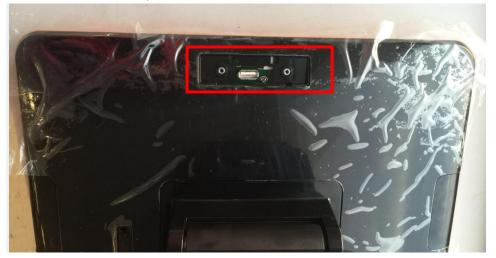

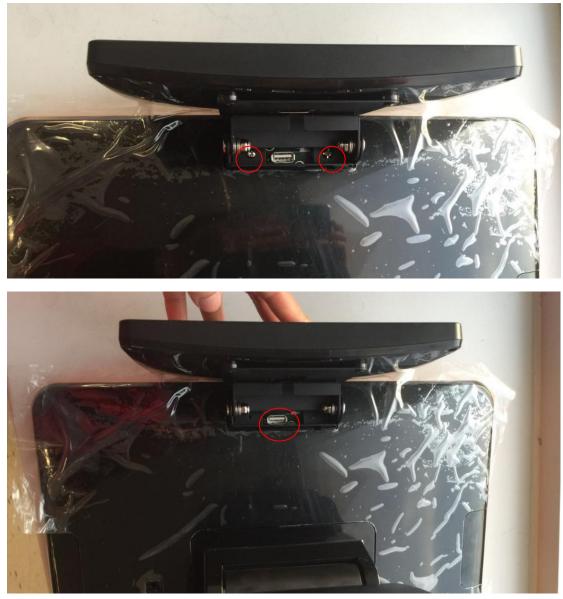

12. Put the UPOS-211 with 7" 2<sup>nd</sup> display to the normal working position.

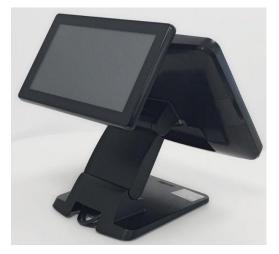